#### L'immatriculation de la SASU : les formalités à accomplir

### **Description**

L'immatriculation d'une [Société par actions simplifiée unipersonnelle \(SASU\)](https://www.legalplace.fr/guides/sasu/) est une démarche indispensable à sa création. Cette formalité marque le début de son existence juridique formalisée par l'obtention de l'[extrait Kbis de la SASU](https://www.legalplace.fr/guides/kbis-sasu/).

Pour [créer une SASU,](https://www.legalplace.fr/guides/creation-sasu/) il est toutefois nécessaire de suivre un certain nombre d'étapes avant de procéder à l'[immatriculation de l'entreprise.](https://www.legalplace.fr/guides/immatriculation-entreprise/)

#### [Créer ma SASU en ligne](https://www.legalplace.fr/contrats/creation-sasu/)[Modèle de statuts de SASU](https://www.legalplace.fr/contrats/statuts-sasu/)

### Comment immatriculer une SASU ?

L'immatriculation d'une SASU nécessite de suivre un certain nombre d'étapes en application de l['article L.123-2 du Code de commerce](https://www.legifrance.gouv.fr/codes/article_lc/LEGIARTI000006219284/) :

- 1. Rédiger les statuts
- 2. Réaliser des apports au capital social
- 3. Publier un avis de création de SASU
- 4. Remplir la déclaration d'immatriculation de la SASU
- 5. Déposer le dossier de création d'entreprise en ligne sur le [Guichet unique INPI](https://www.legalplace.fr/guides/inpi-guichet-unique/).

 Zoom : afin d'éviter toutes les formalités afférentes à l'immatriculation de la SASU, chez LegalPlace, nos formalistes s'occupent de la [création de votre SASU.](https://www.legalplace.fr/guides/creation-sasu-en-ligne/) Il vous suffit de remplir un formulaire pour un coût modéré, et un service client est mis à disposition pour tout renseignement complémentaire.

L'actionnaire unique doit récupérer des pièces justificatives à chaque étape de la procédure. Ces documents doivent en effet être transmis lors du dépôt en ligne sur l'INPI afin d'appuyer la demande d'immatriculation de l'entreprise.

### Comment rédiger les statuts d'une SASU ?

La rédaction des statuts est une étape fondamentale de la procédure d'immatriculation de la SASU. Les statuts constitutifs, également désignés sous le terme de contrat de société, définissent les règles de fonctionnement de la société.

A ce titre, ils doivent impérativement comporter un certain nombre de mentions obligatoires, incluant :

- La [dénomination sociale](https://www.legalplace.fr/guides/denomination-sociale/)
- L'adresse du [siège social](https://www.legalplace.fr/guides/siege-social/) qui peut être fixé [au domicile du président](https://www.legalplace.fr/guides/installer-siege-sas-sarl/) de la SASU, à un local commercial ou via les services d'une [société de domiciliation](https://www.legalplace.fr/guides/domiciliation-entreprise/)
- L'obiet social
- Le montant du [capital social](https://www.legalplace.fr/guides/capital-entreprise/)
- La [valeur nominale des actions](https://www.legalplace.fr/guides/valeur-nominale-action-sas/)
- L'identité du premier président de SASU, bien que sa nomination puisse faire l'objet d'un acte séparé

La [date de clôture du premier exercice social,](https://www.legalplace.fr/guides/date-cloture-premier-exercice/) qui déroge exceptionnellement à la durée légale fixée à 12 mois

Si l'actionnaire unique envisage d'accueillir de nouveaux actionnaires en cours de vie sociale et de [transformer la SASU en SAS](https://www.legalplace.fr/guides/transformation-sasu-en-sas/), il peut également prévoir des clauses additionnelles réglementant les relations entre actionnaires. En l'absence de clauses spécifiques, il demeure possible de conclure un [pacte d'actionnaires](https://www.legalplace.fr/guides/pacte-actionnaire/) en parallèle des statuts dont l'objet est de gouverner les droits et les obligations des actionnaires.

L'actionnaire unique doit préparer au préalable un projet de statuts, qu'il ne devra signer que lorsqu'il aura effectué ses apports au capital social. En effet, les statuts doivent comporter le détail des apports effectués par l'actionnaire unique ainsi que l'identité du dépositaire des apports en numéraire.

L'actionnaire unique doit également entreprendre d'établir la liste des actes pris pour le compte de la société en formation afin d'organiser la reprise des actes par la SASU après sa création.

Il convient ainsi de procéder à la signature des statuts de la SASU après le dépôt des apports au capital social. Un exemplaire original revient à l'actionnaire unique, et un autre doit être conservé en vue de l'élaboration du dossier d'immatriculation de la SASU.

Bon à savoir : il est recommandé de recourir aux services d'un professionnel du droit pour rédiger les statuts de la SASU en raison de la complexité de cette opération. Lorsque les statuts sont établis par [acte authentique](https://www.legalplace.fr/guides/acte-authentique/) devant notaire, il est toutefois nécessaire de procéder à leur enregistrement au Service des impôts des entreprises (SIE) et de payer des droits d'enregistrement dont le montant dépend du capital social de l'entreprise.

## Comment effectuer des apports au capital en vue de l'immatriculation d'une SASU ?

Le chapitre du Code de commerce gouvernant le fonctionnement de la Société par [actions simplifiée \(SAS\)](https://www.legalplace.fr/guides/sas-societe-actions-simplifiee/) et, par extension, de la SASU, ne prévoit aucun [capital social](https://www.legalplace.fr/guides/capital-minimum-sasu/)  [minimum pour la SASU](https://www.legalplace.fr/guides/capital-minimum-sasu/).

Il est donc possible de constituer le capital social de la SASU avec des apports plus ou moins importants, et de type différent :

[Apports en numéraire](https://www.legalplace.fr/guides/apport-numeraire/)

- [Apports en nature](https://www.legalplace.fr/guides/apport-nature/)
- [Apports en industrie](https://www.legalplace.fr/guides/apport-industrie/)

Attention : il est obligatoire d'effectuer au minimum des apports de sommes d'argent pour immatriculer une SASU, les apports d'un autre type étant simplement facultatifs.

### Les apports en numéraire

L'actionnaire unique réalise des apports en numéraire en apportant des sommes d'argent à la SASU. Il doit libérer au moins 50% de leur montant dès la création de la société, le surplus devant être rendu disponible en une ou plusieurs fois dans les 5 ans suivant l'immatriculation de la SASU sur décision du président.

Les apports en numéraire doivent être déposés avant la signature des statuts :

- Sur un compte bancaire ouvert au nom de la SASU auprès d'une banque traditionnelle ou d'une [banque en ligne](https://www.legalplace.fr/guides/banque-en-ligne-sasu/)
- Auprès d'un notaire

En contrepartie de cette formalité, le dépositaire remet à la SASU un [certificat de](https://www.legalplace.fr/guides/certificat-depot-fonds/)  [dépôt des fonds](https://www.legalplace.fr/guides/certificat-depot-fonds/) qu'il convient de conserver en vue de constituer le dossier d'immatriculation de la SASU. L'identité et les coordonnées du dépositaire doivent être renseignés dans une clause des statuts, qui doivent également faire mention du dépôt [des fonds.](https://www.legalplace.fr/guides/depot-capital-social/)

### Les apports en nature

L'actionnaire unique peut réaliser des apports en nature en transférant la propriété de biens de tous types à la SASU. La société en acquiert la propriété dès l'immatriculation de la SASU.

Chaque bien doit être évalué afin d'être comptabilisé dans le capital social de la SASU. En principe, cette tâche incombe à un commissaire aux apports désigné par l'actionnaire unique. Son rapport doit être joint au dossier de création d'entreprise et transmis au greffe du Tribunal de commerce via la plateforme de l'INPI.

Cependant, la nomination d'un [commissaire aux apports](https://www.legalplace.fr/guides/commissaire-apports-sas/) n'est obligatoire que dans les cas suivants :

- La valeur d'un apport en nature dépasse 30 000€
- L'ensemble des apports en nature représente plus de la moitié du capital social

Lorsqu'il évalue lui-même les apports en nature, l'actionnaire unique est responsable de leur valeur pour une durée de 5 ans suivant l'immatriculation de la SASU.

Bon à savoir : en cas d'apport à la SASU d'un bien immobilier soumis à publicité foncière, les statuts doivent obligatoirement être rédigés par acte authentique devant notaire. Il sera alors nécessaire de procéder à leur enregistrement au Service des impôts des entreprises (SIE) et de payer les droits d'enregistrement afférents.

#### Les apports en industrie

L'actionnaire unique peut faire des apports de savoir-faire et de connaissances au capital de la SASU.

Les apports en industrie doivent faire l'objet d'une clause des statuts détaillant soigneusement leur nature ainsi que le nombre d'actions auquel ils donnent droit. Dans le cas contraire, ils sont considérés comme non existants.

Les apports en industrie ne sont pas comptabilisés dans le capital social de la SASU. Il n'est en effet pas possible de leur affecter une valeur.

### Comment publier un avis de création de SASU ?

Une fois les statuts signés, le représentant légal de la société doit faire publier un [avis de création de SASU](https://www.legalplace.fr/guides/annonce-legale-sasu/) dans un délai d'1 mois. L'annonce légale doit être publiée dans un support habilité du département d'immatriculation de la SASU.

L'avis de création permet d'informer les tiers de la création imminente de la société, et doit à ce titre comporter un certain nombre d'informations, incluant :

- La dénomination ou la [raison sociale](https://www.legalplace.fr/guides/raison-sociale-entreprise/)
- La [forme juridique](https://www.legalplace.fr/guides/forme-juridique/)
- Le siège social
- La date de signature des statuts
- L'identité du président

L'accomplissement de cette formalité permet à la SASU d'obtenir une attestation de parution dans un support d'annonces légales. Ce document doit être joint au dossier d'immatriculation de SASU.

# Comment compléter la déclaration de création de SASU ?

Pour constituer le dossier à déposer sur l'INPI afin d'obtenir l'immatriculation de la SASU au [Registre du commerce et des sociétés \(RCS\)](https://www.legalplace.fr/guides/rcs/), le responsable légal de la société doit remplir une déclaration de création de SASU.

Le formulaire à utiliser à cet effet était auparavant le [formulaire M0 SASU.](https://www.legalplace.fr/guides/formulaire-m0-sasu/) Désormais, un formulaire unique est disponible pour toutes les formes juridiques. Il permet de transmettre certaines informations à l'administration :

- Les informations d'identification de la société ;
- Les informations relatives à l'établissement principal ouvert par la SASU à l'occasion de la constitution de la société ;
- L'identité des organes dirigeants de la SAS ;
- La [fiscalité de la SASU](https://www.legalplace.fr/guides/fiscalite-de-sasu/) applicable dès sa création ;
- Le [régime de TVA de la SASU.](https://www.legalplace.fr/guides/sasu-tva/)

Ces documents constituent la clé de voûte de ce dossier, et doivent être accompagnés d'un certain nombre de pièces justificatives à l'appui des déclarations qu'ils comportent.

# Comment déposer le dossier d'immatriculation d'une SASU ?

L'immatriculation d'une SASU ne devient effective qu'à la suite de la constitution d'un dossier de création de société dans un délai d'1 mois suivant la signature des statuts.

Le dossier doit être déposé en ligne sur le site de l'INPI qui se charge de le vérifier avant de le transmettre au greffe du Tribunal de commerce et aux autres administrations compétentes :

- En cas d'activité commerciale : Chambre du commerce et de l'industrie (CCI)
- En cas d'activité artisanale : Chambre des métiers et de l'artisanat (CMA)
- En cas d'activité libérale : Urssaf
- En cas d'activité agricole : Chambre de l'agriculture (CA)

Il se compose d'un certain nombre de documents exigés selon la situation de la SASU :

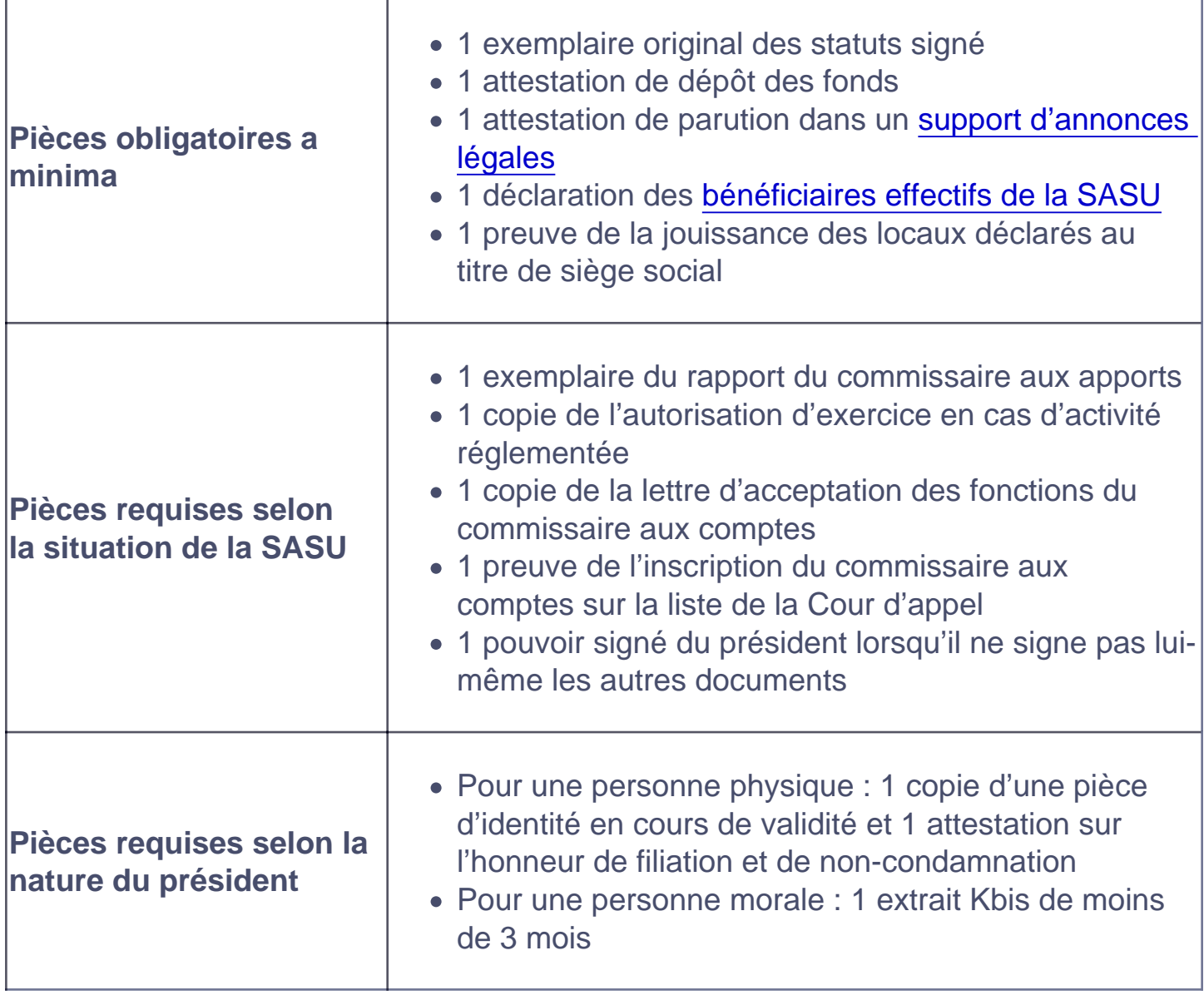

Le dossier d'immatriculation de la SASU doit désormais être déposé en ligne sur le site de l'INPI. Depuis le 1er janvier 2023, il est en effet impossible de déposer un dossier papier sur place ou par voie postale au greffe.

Après sa validation, le greffe du Tribunal de commerce procède à l'immatriculation de la SASU au Registre du commerce et des sociétés (RCS) ou au Répertoire des métiers (RM).

La société reçoit par la suite sans délai :

# LEGALPLACE

- Son extrait Kbis ;
- Son numéro SIREN :
- Son numéro d'inscription au répertoire Sirene ;
- Son [code APE ;](https://www.legalplace.fr/guides/trouver-code-ape-naf/)
- Son numéro SIRET :
- Son numéro de TVA intracommunautaire :
- Ses identifiants fiscaux.

# Quel coût prévoir pour l'immatriculation d'une SASU ?

Chaque étape de la procédure conduisant à l'immatriculation d'une SASU est assorti de certains coûts :

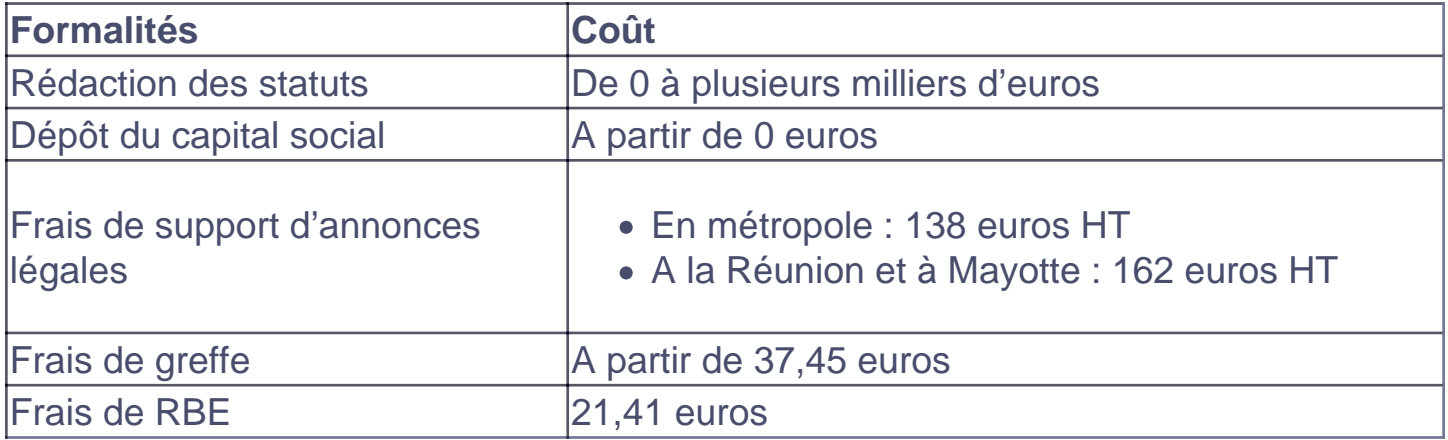

# FAQ

Quelles sont les formalités à accomplir pour créer une SASU ?

Pour créer une SASU, il faut tout d'abord disposer de statuts signés ainsi que publier une annonce dans un support d'annonces légales. Il est ensuite nécessaire de déposer un dossier d'immatriculation en ligne sur le portail de l'INPI.

### Quels documents doit-on fournir pour l'immatriculation d'une SASU ?

De nombreux documents sont à fournir pour l'immatriculation : le document d'identité du dirigeant, l'original des statuts, un justificatif de domicile de la société … Des documents facultatifs peuvent également être demandés notamment si vous exercez une activité réglementée.

### **Combien coûte l'immatriculation d'une SASU ?**

Les frais d'immatriculation de la SASU varient entre 39,42 € à 265,77 € en fonction des caractéristiques de la société. D'autres frais sont également à prévoir tels que les frais de publication dans un support d'annonces légales, la déclaration des bénéficiaires effectifs…